MySQL is the most popular, Oracle backed, open source Structured Query Language. It is a Relational Database Management System. It is a component of the LAMP [Linux – Apache – MySQL – PHP/Python/Perl] Application Stack. It is also implemented by various other database driven applications. MySQL 8.0 is the latest version available now. This cheat sheet assumes that MySQL is already installed and there is a MySQL Server available for connection.

MySQL Prompts:

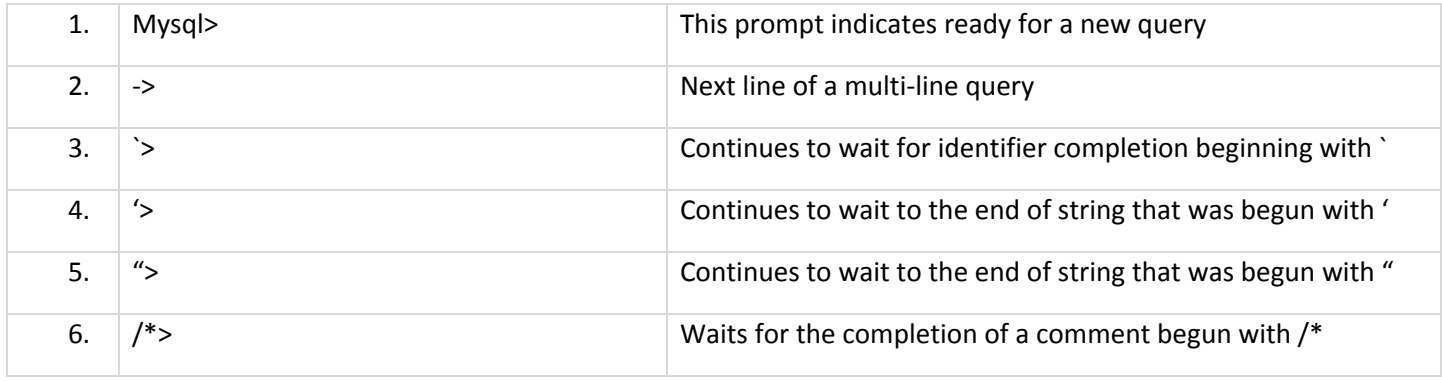

## DATA TYPES

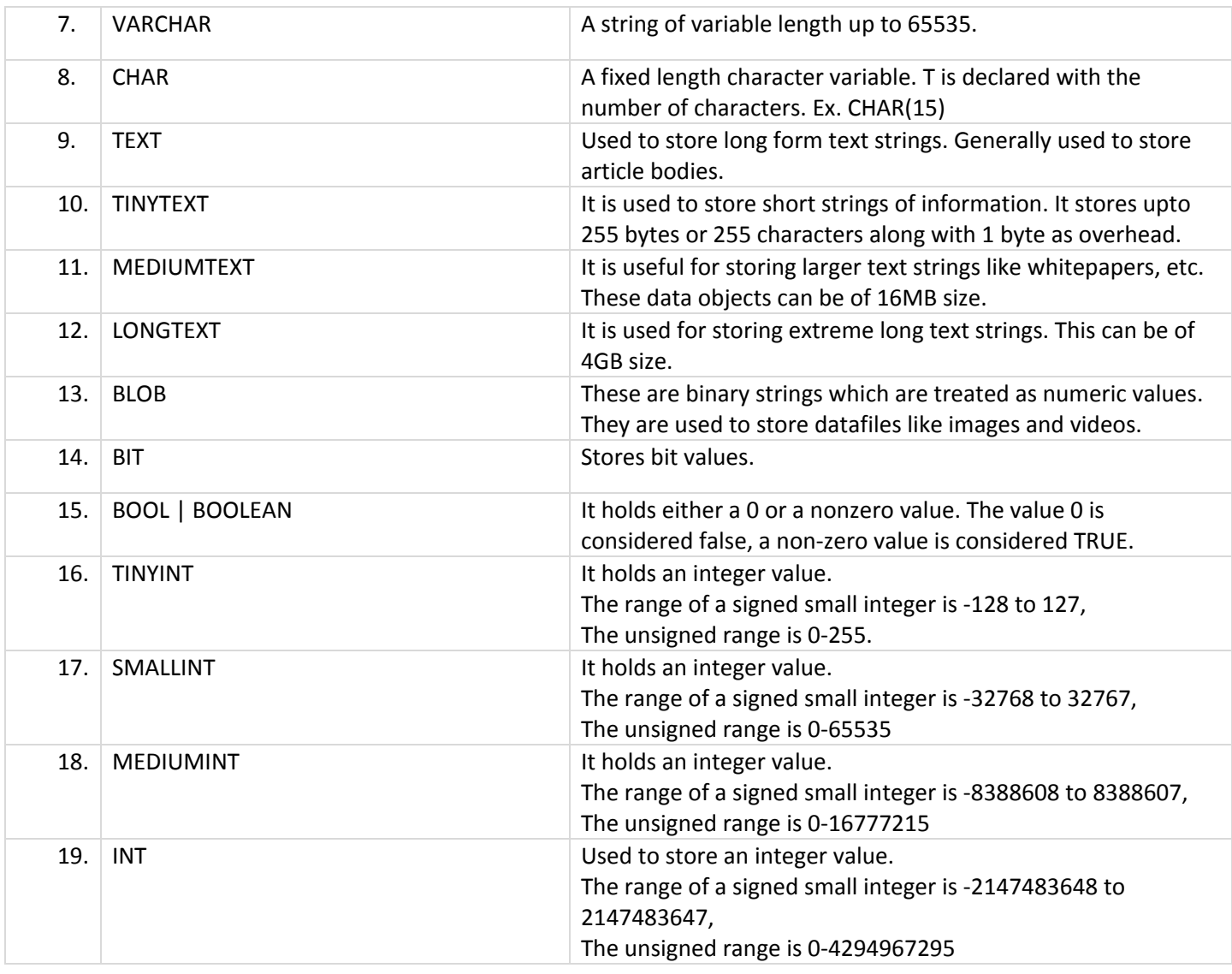

alian (

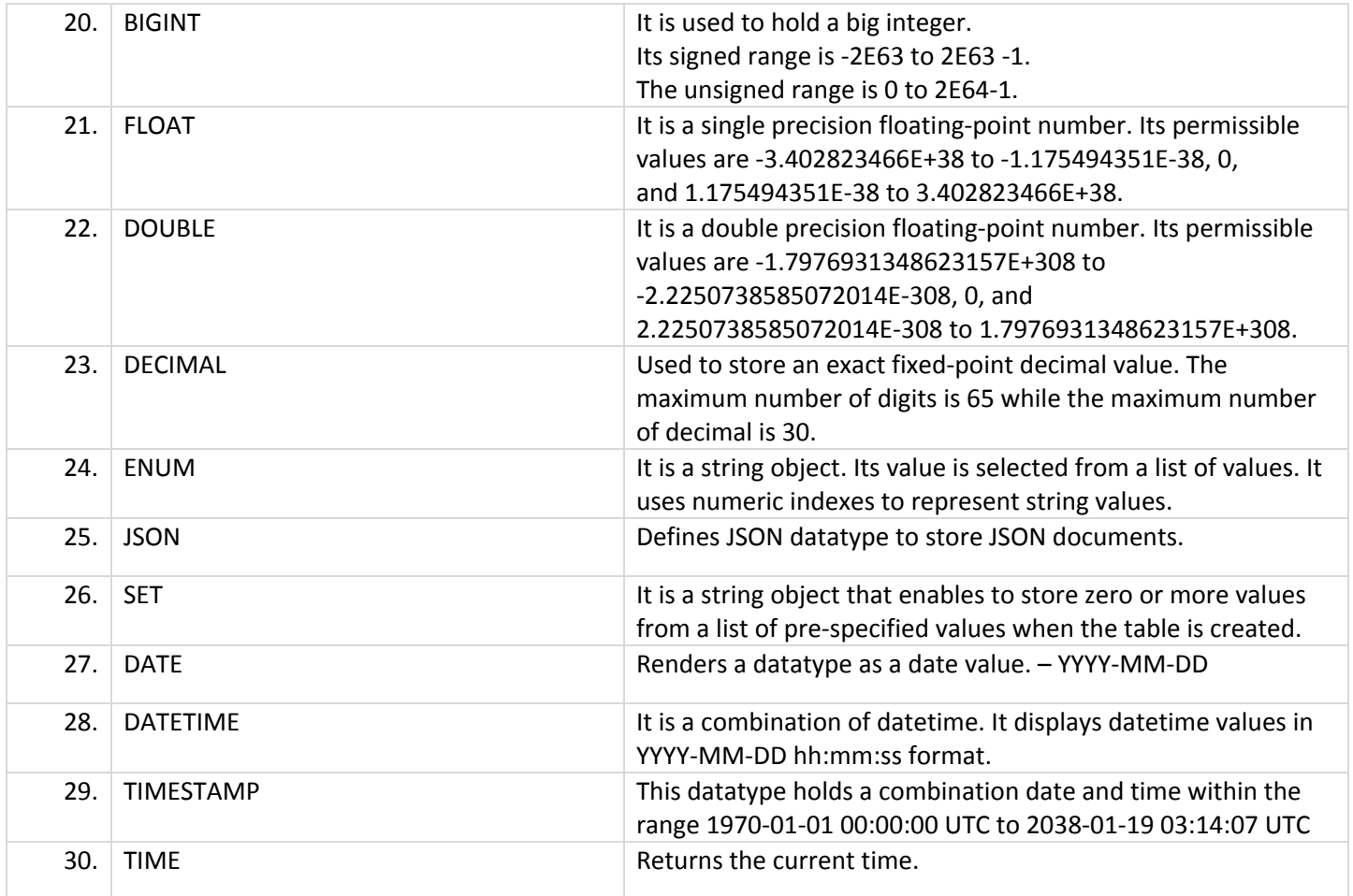

# DATE – TIME FUNCTIONS

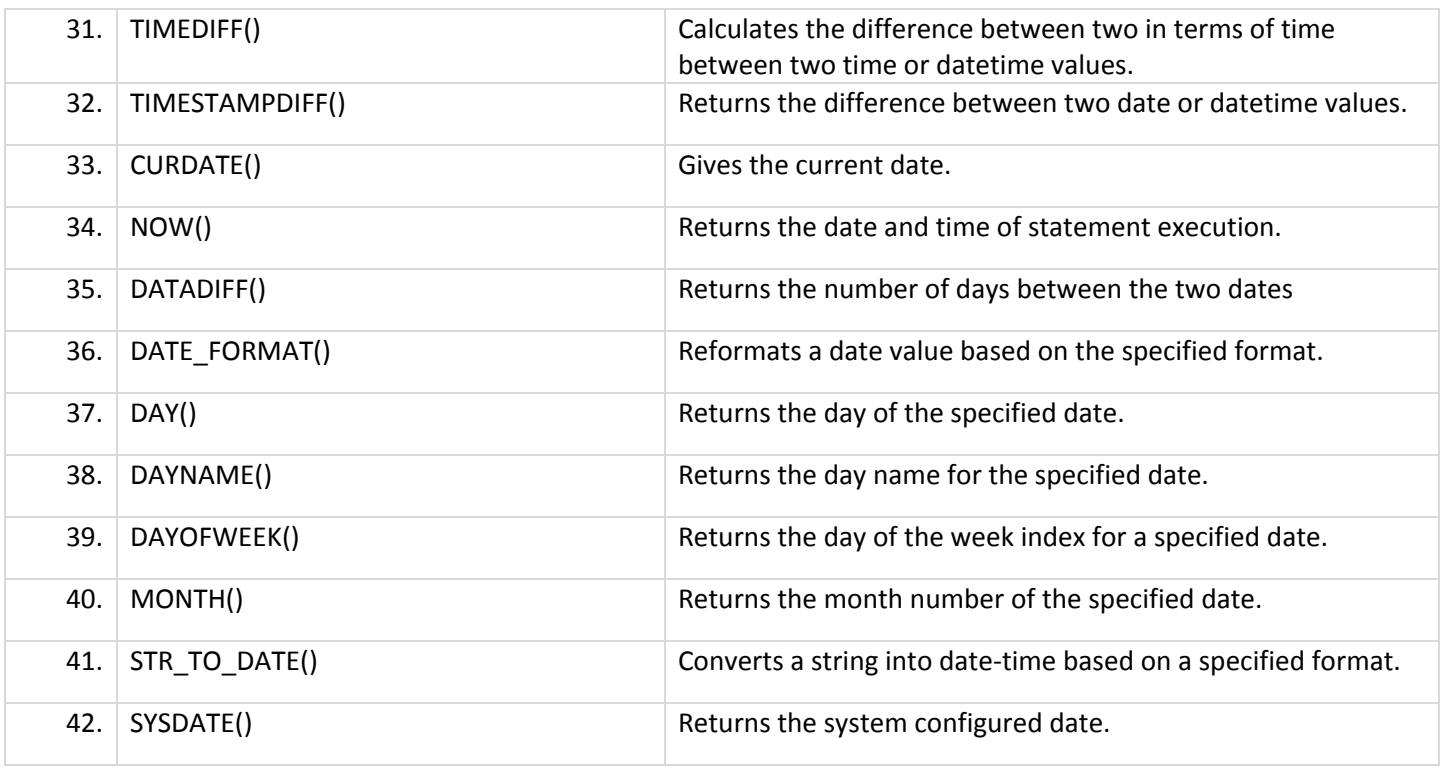

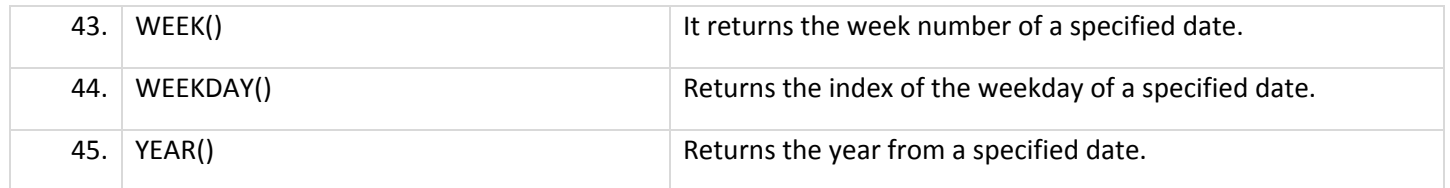

#### WORKING WITH TABLES

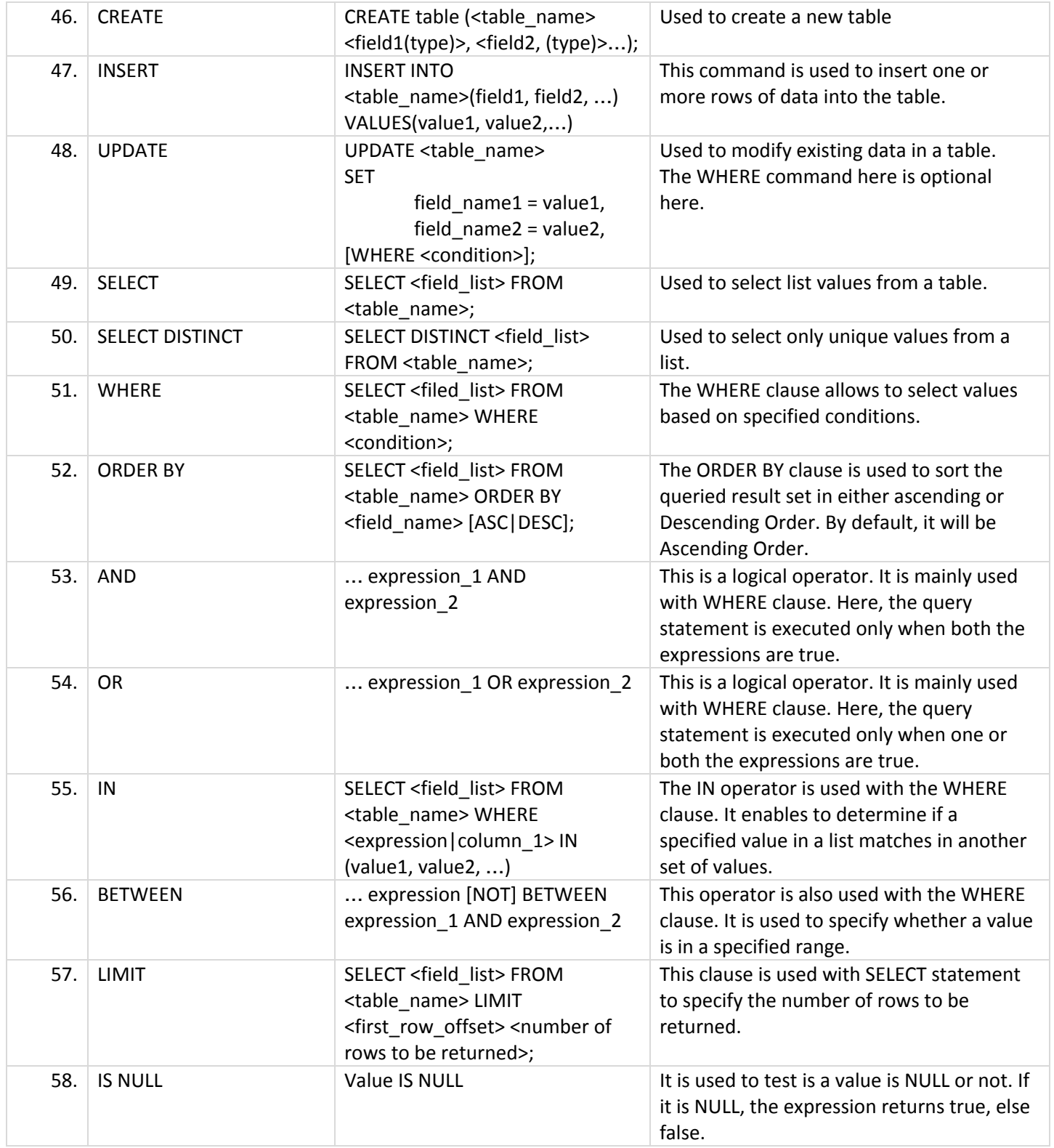

<u>siler</u>

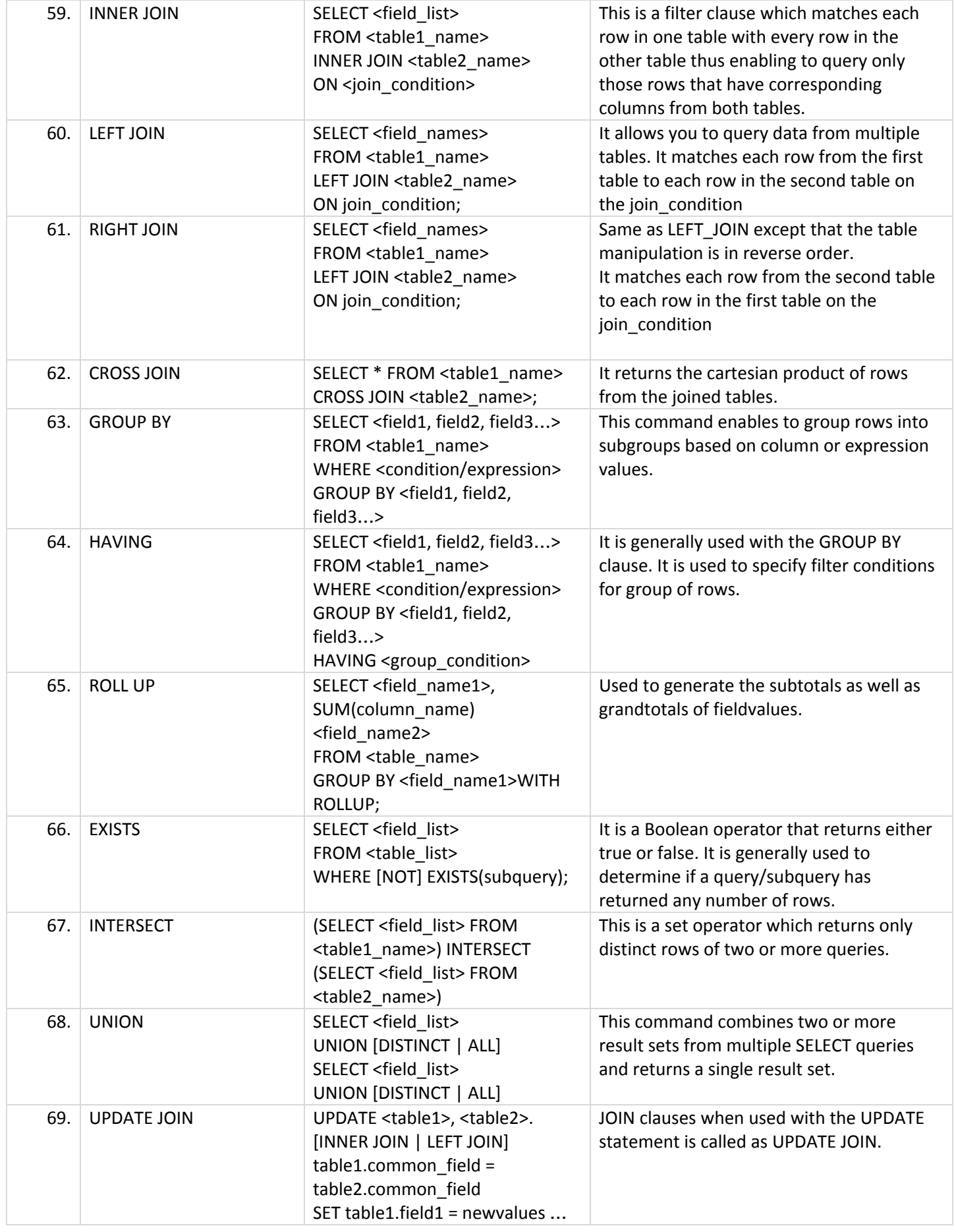

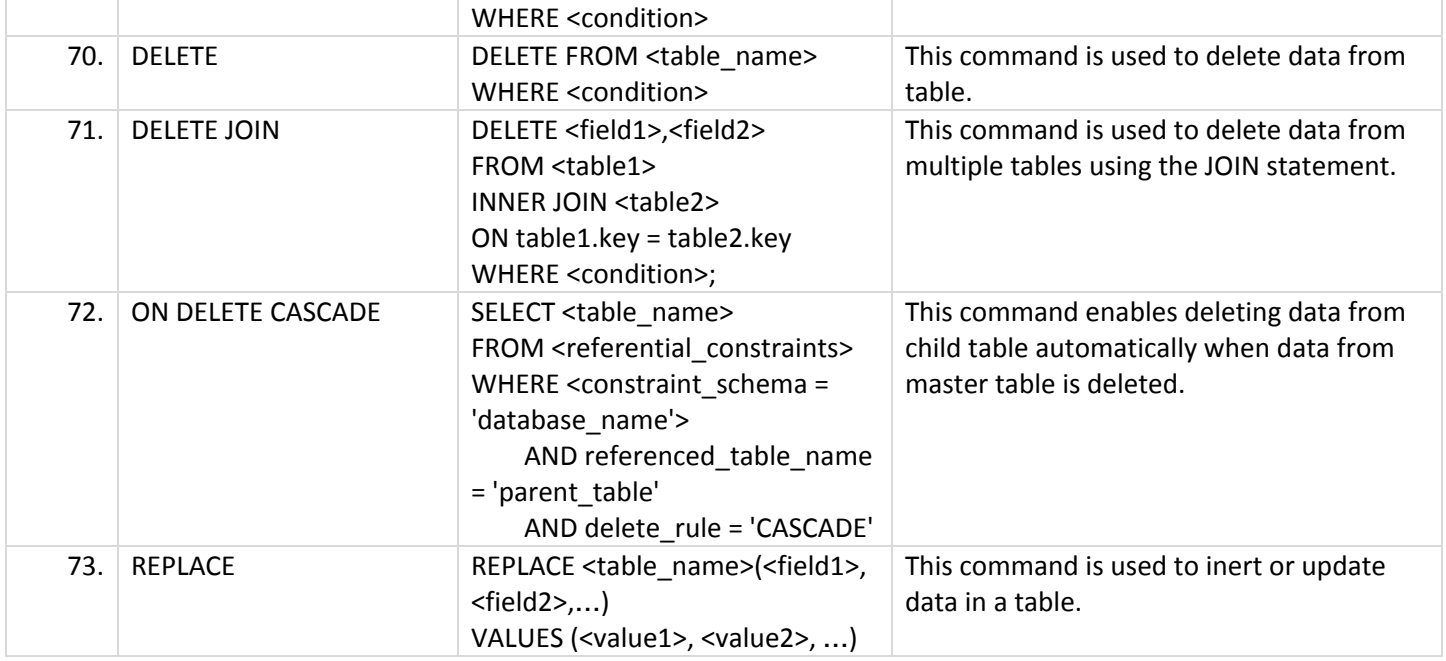

## STRING FUNCTIONS

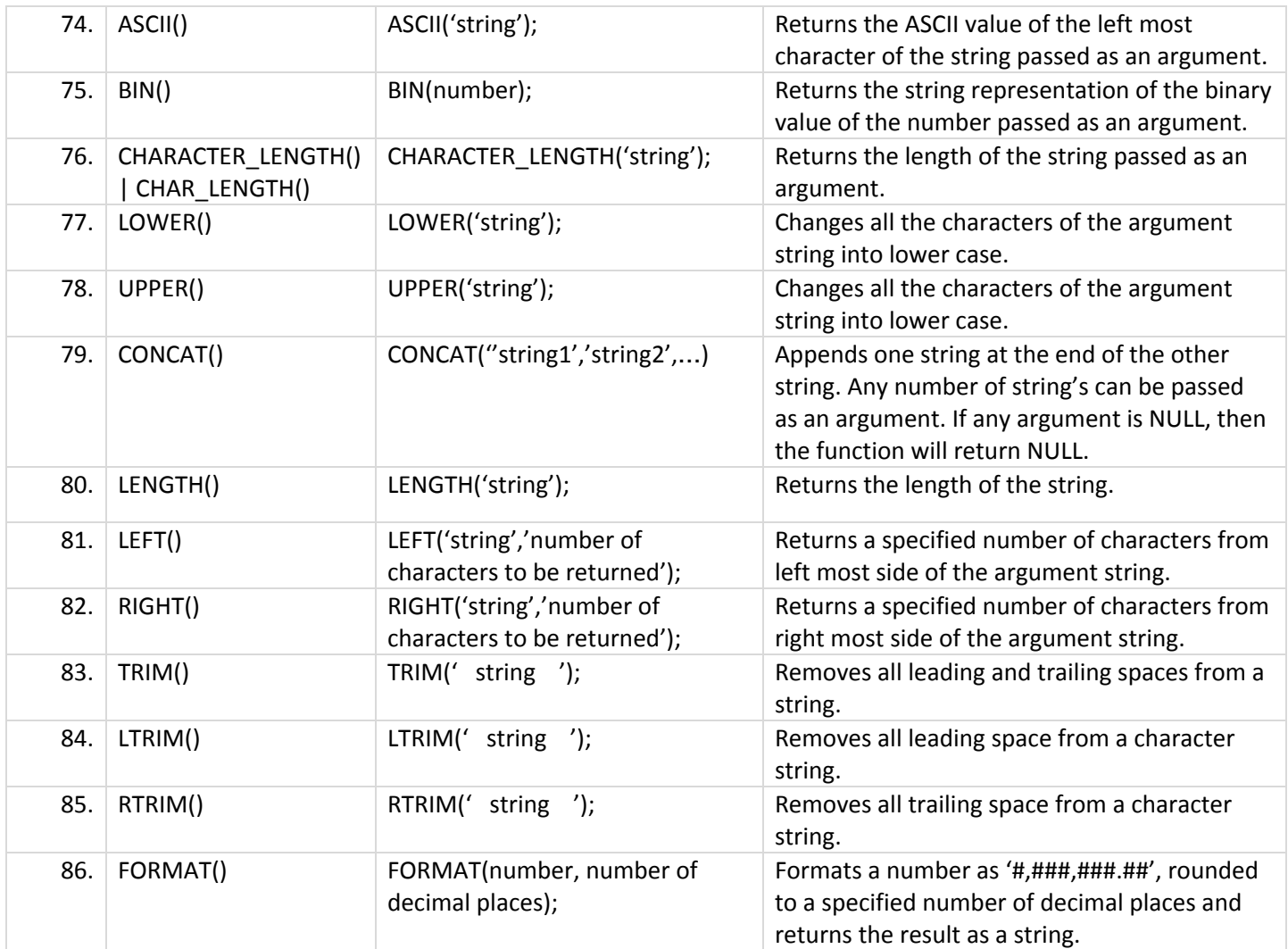

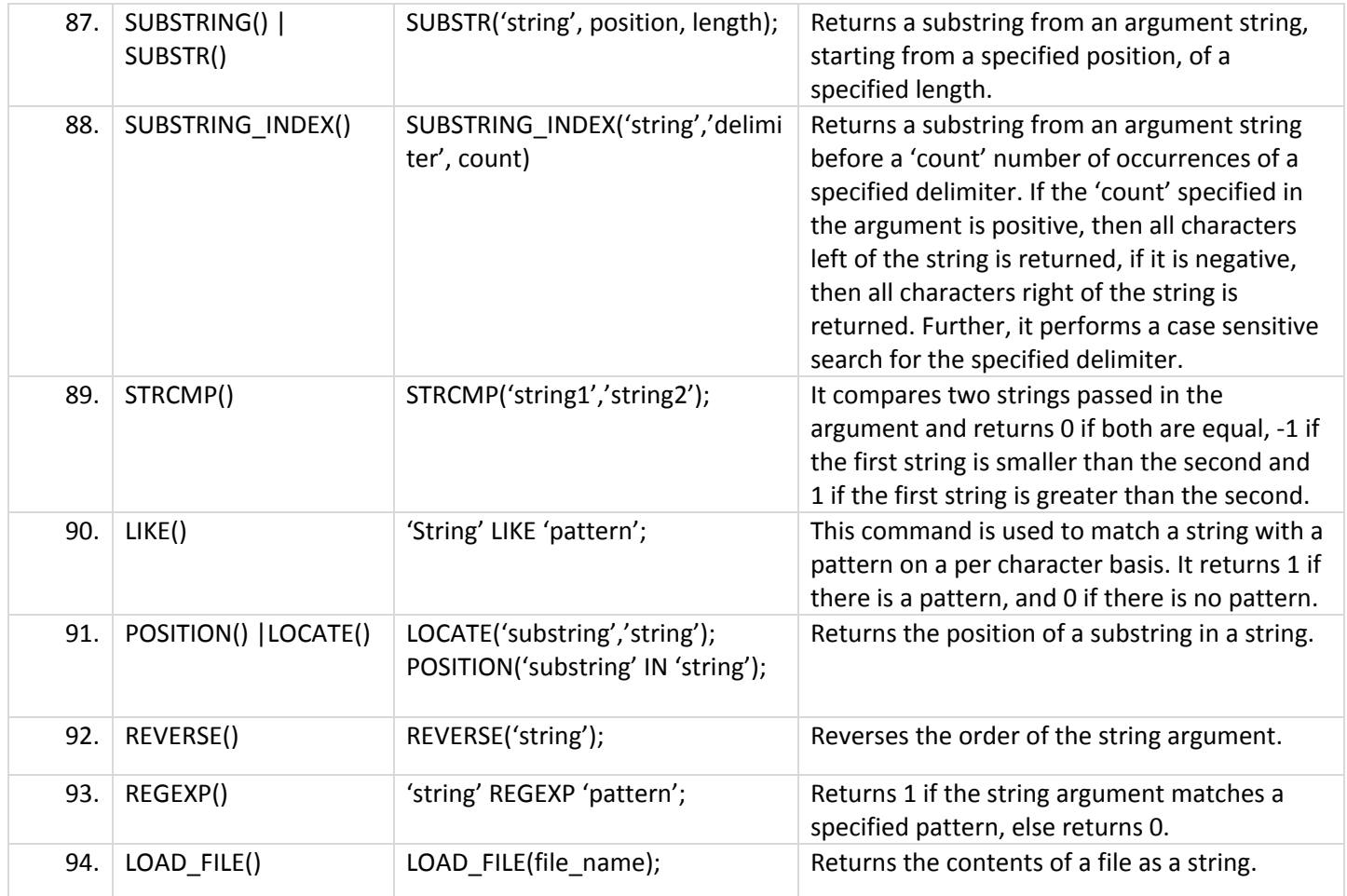

#### MATH FUNCTIONS

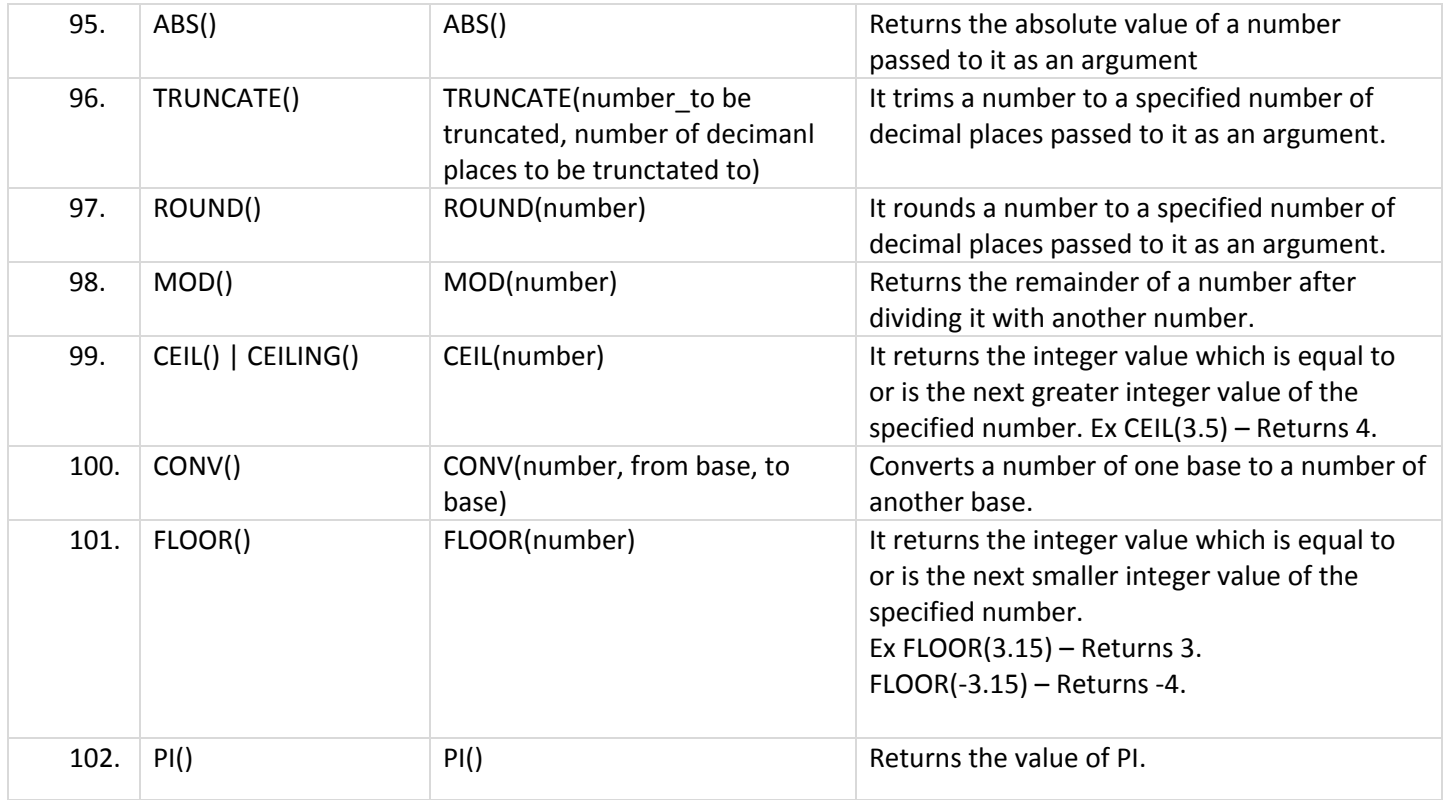

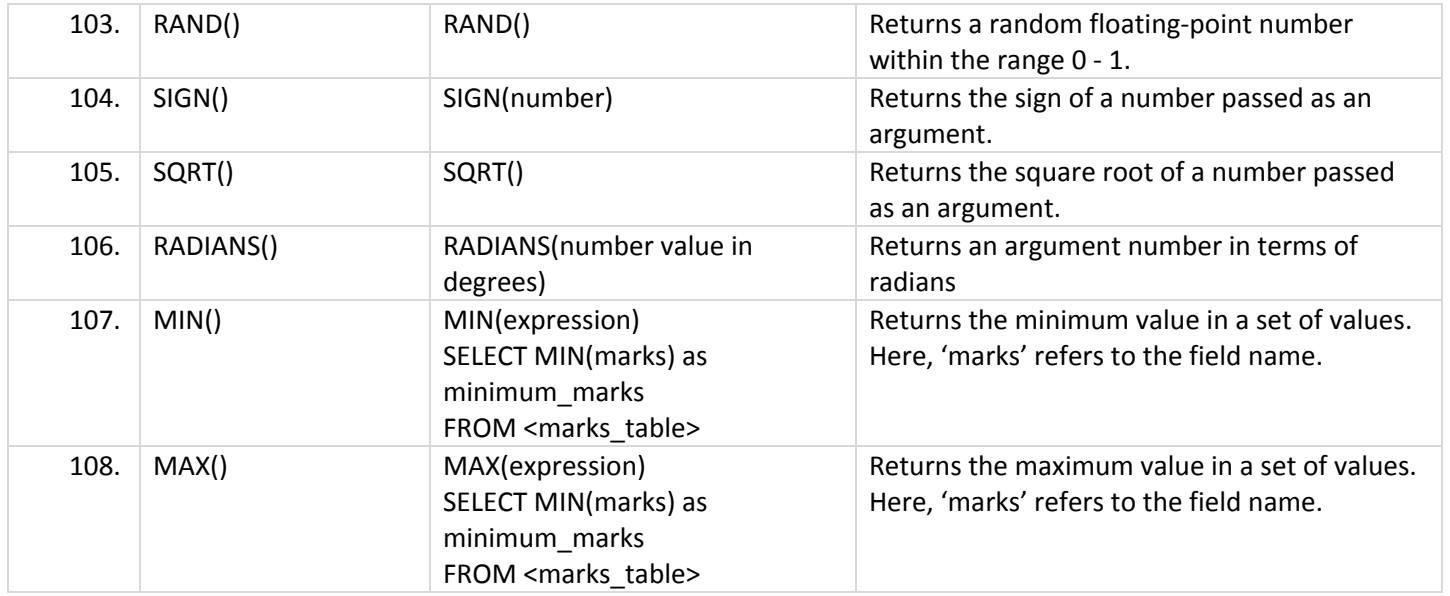

# INFORMATION FUNCTIONS

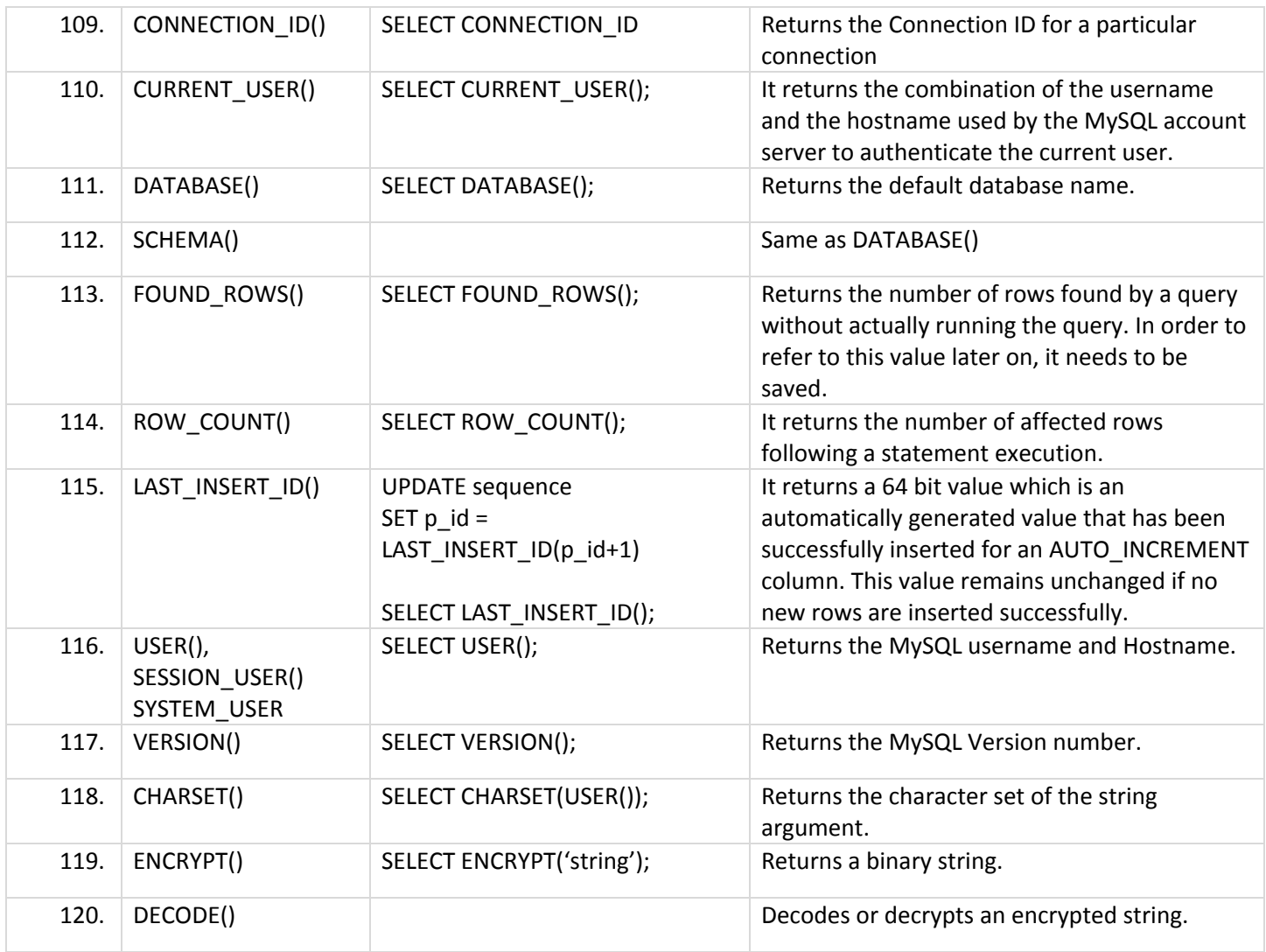

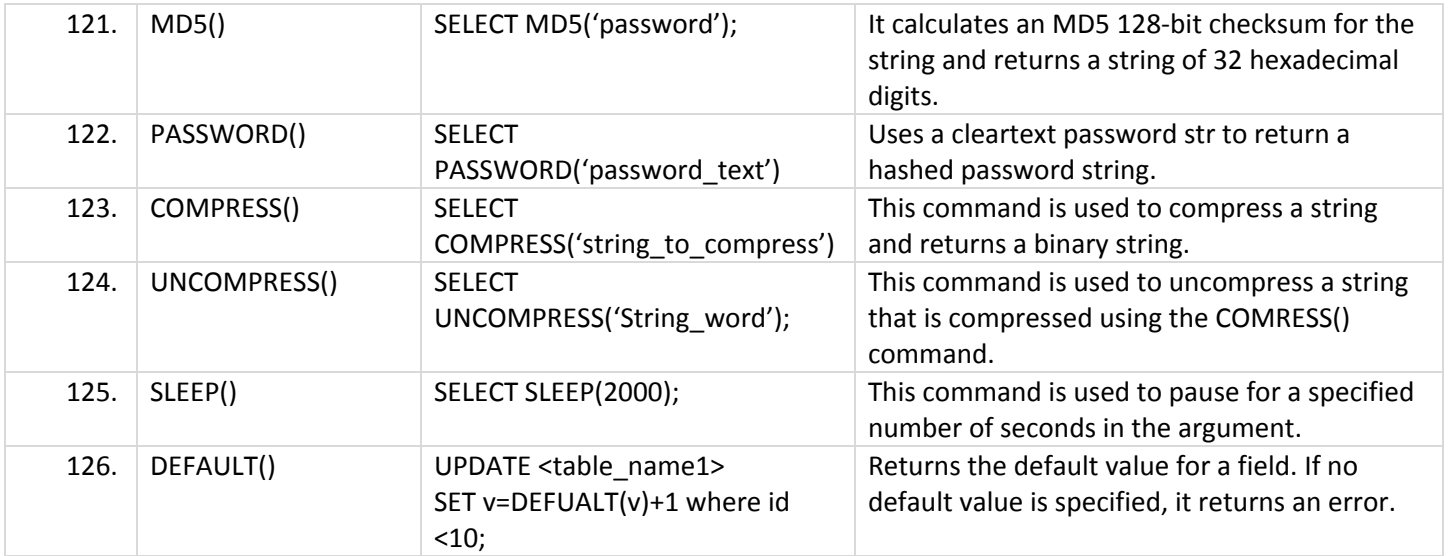

#### WORKING WITH DATABASES

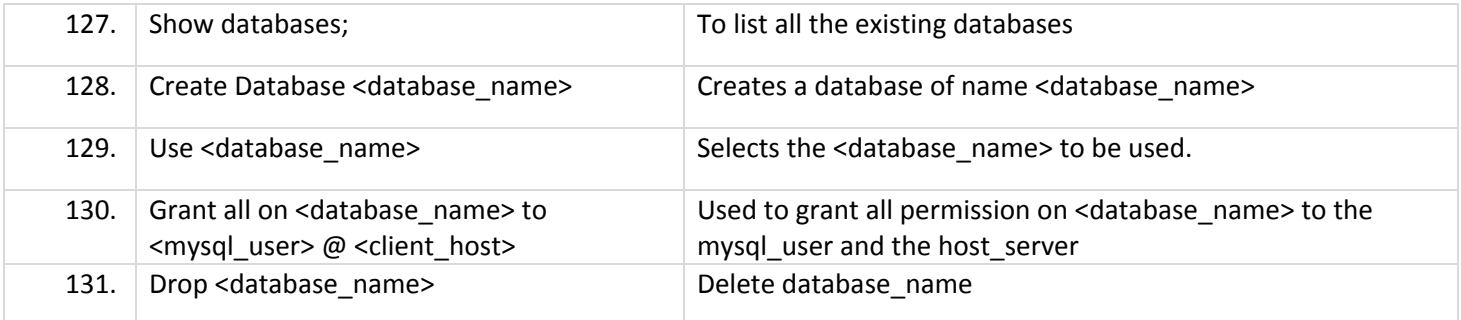

#### DATABASE CONNECTION

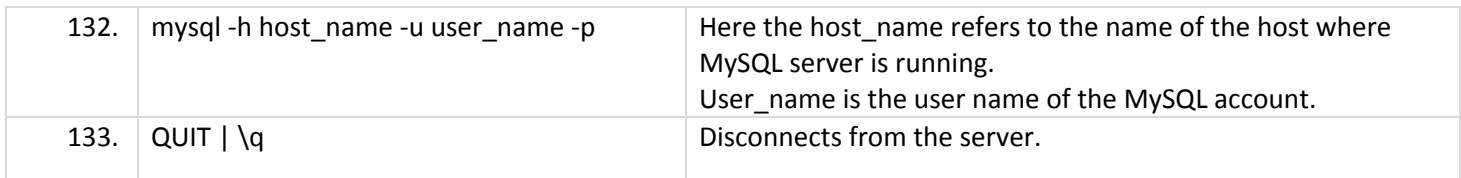

#### PHP -> MYSQL

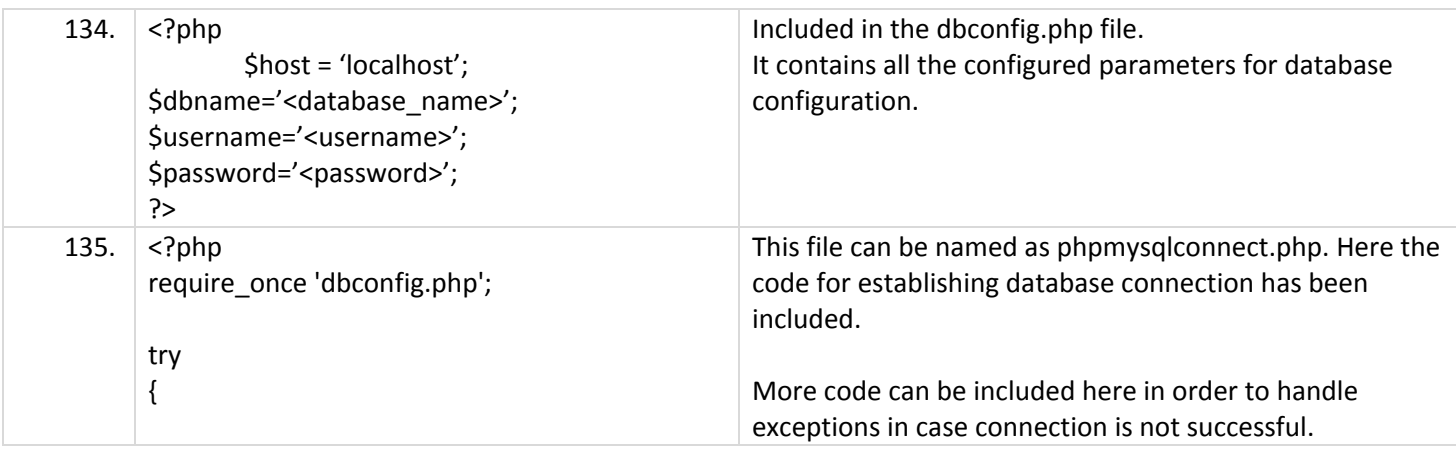

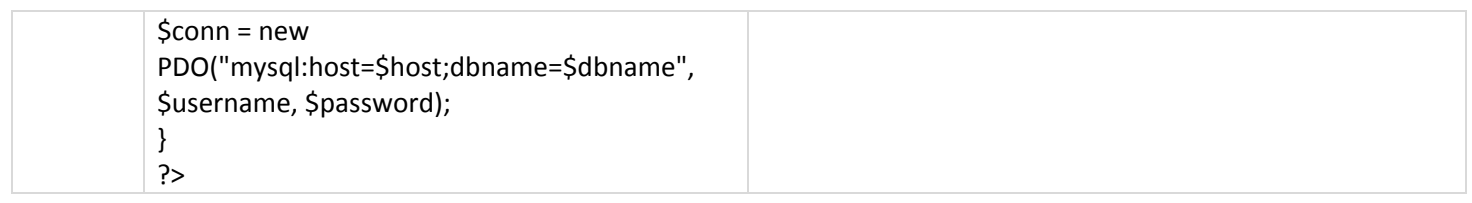

# Python – MySQL

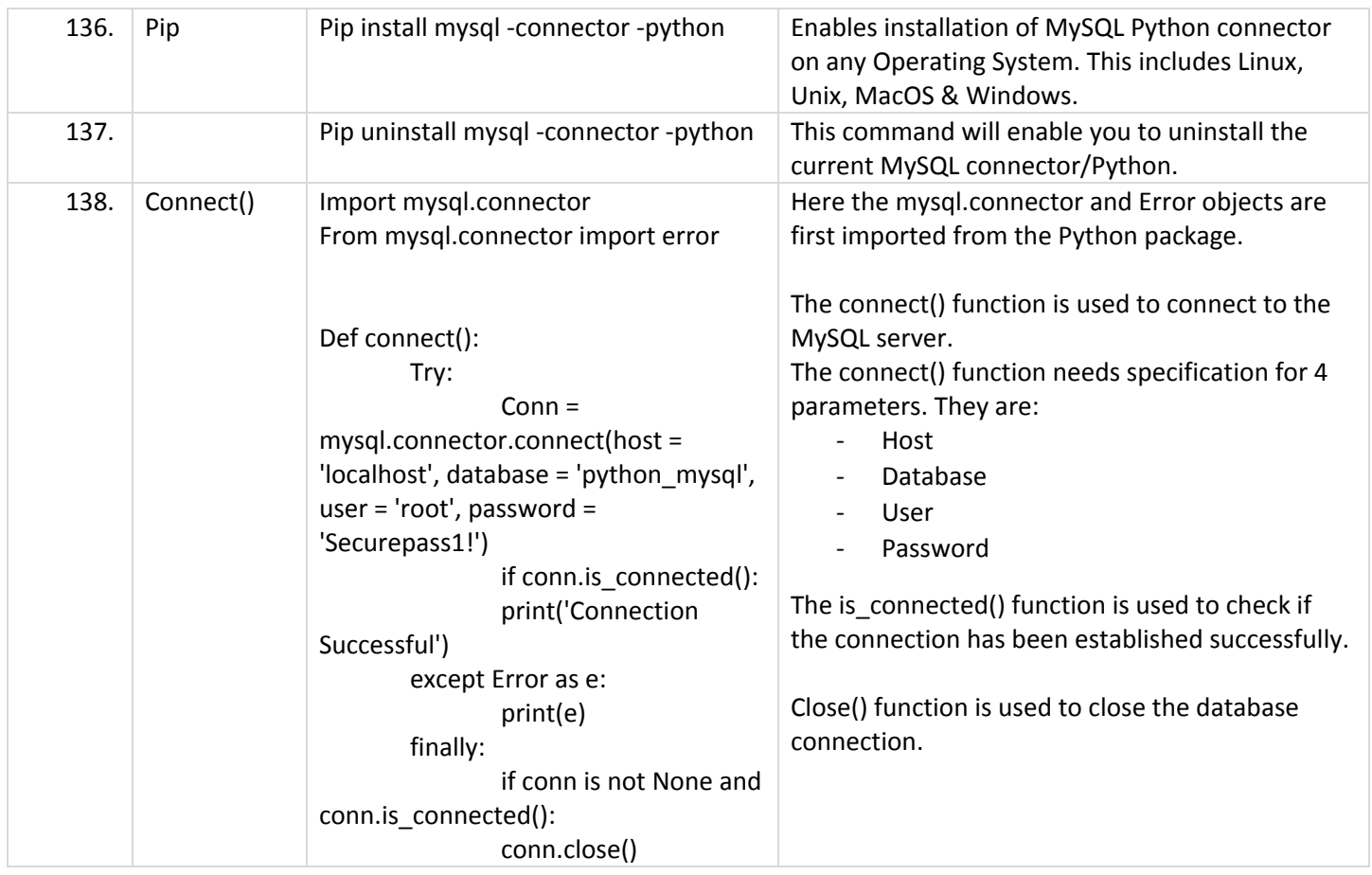

# Node.js – MySQL

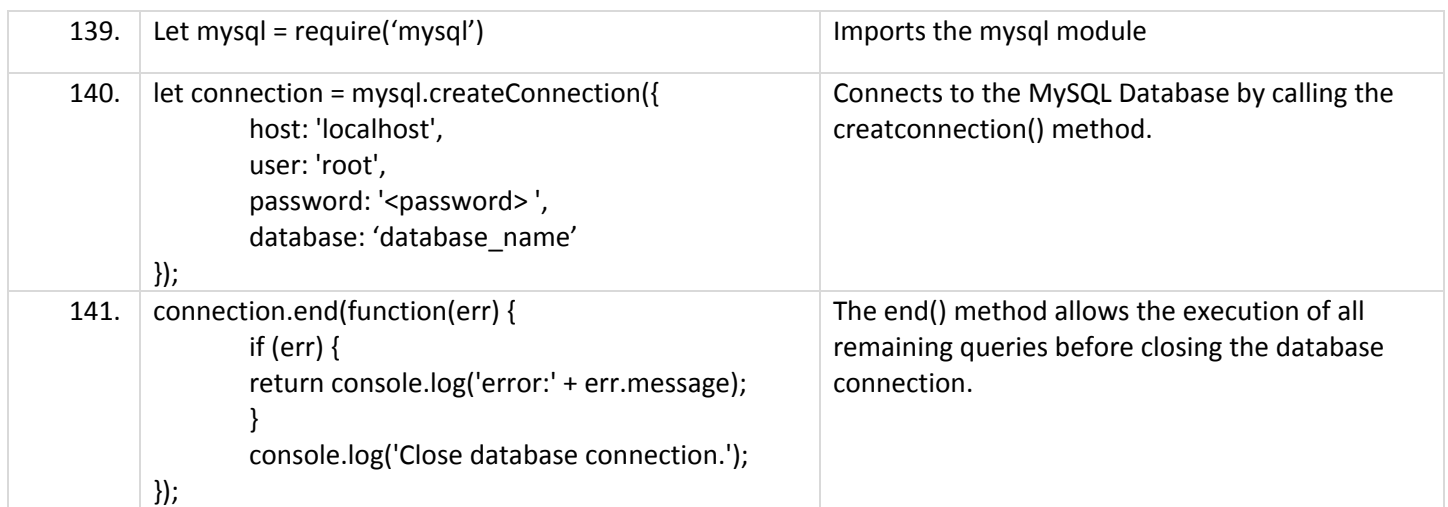

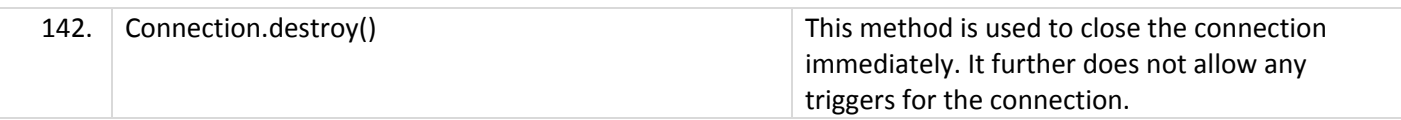

# JDBC – MySQL

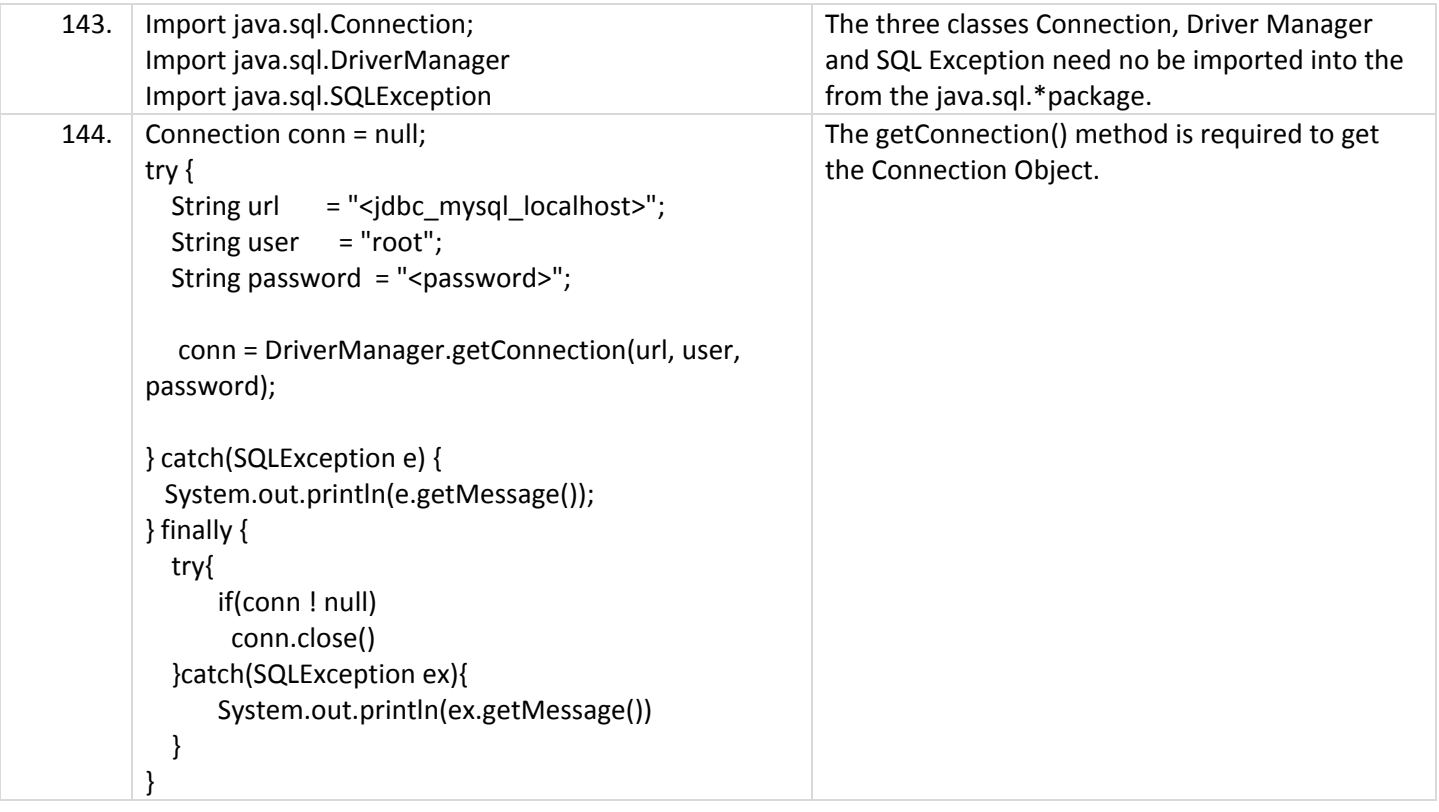

#### Conclusion

Today, MySQL is the most reliable and largely used database in the market. LySQL 8.0 is the latest version available now. It has designed improvements for Database Administrators and developers develop and deploy high end applications on highly powerful frameworks and hardware platforms. You can download MySQL 8.0 from the following link: <https://www.mysql.com/downloads/>. Also find more information from its official site: [https://www.mysql.com/.](https://www.mysql.com/)